# МІНІСТЕРСТВО ОСВІТИ І НАУКИ УКРАЇНИ Львівський національний університет імені Івана Франка

Економічний факультет **Кафедра обліку і аудиту**

# **Методичні вказівки для проведення практичних занять з дисципліни «ІНФОРМАЦІЙНІ І КОМУНІКАЦІЙНІ ТЕХНОЛОГІЇ»**

для студентів першого (бакалаврського) рівня вищої освіти спеціальності 076 «Підприємництво та торгівля» Розробник: к.е.н., доц. кафедри обліку і аудиту Москаль Наталія Володимирівна

Схвалено на засіданні кафедри обліку і аудиту Протокол № 1 від 31 серпня 2023 року

Москаль Н. В. Методичні вказівки для проведення практичних занять з дисципліни «Інформаційні і комунікаційні технології» для студентів першого (бакалаврського) рівня вищої освіти спеціальності 076 «Підприємництво та торгівля». Львів, 2023, 19 с.

> © Москаль Н.В., 2023 рік © ЛНУ ім. І. Франка, 2023 рік

# **ЗМІСТ**

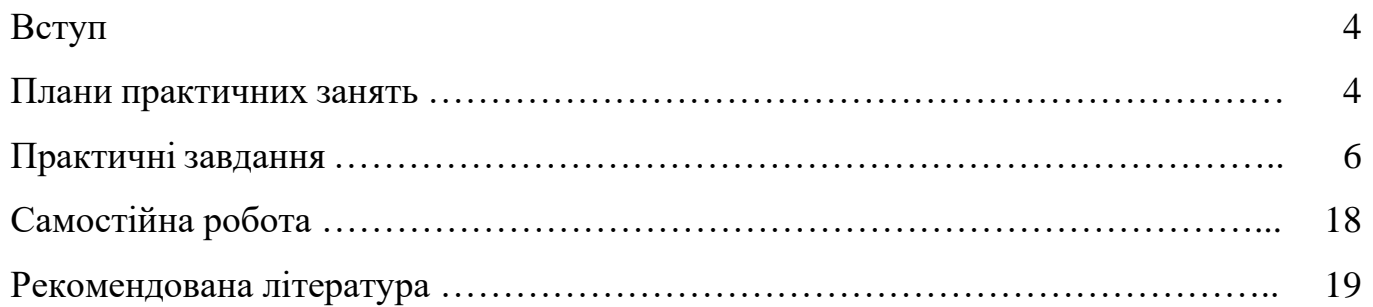

#### **ВСТУП**

Метою вивчення нормативної дисципліни «Інформаційні і комунікаційні технології» є набуття студентами теоретичних знань щодо функціонування та використання сучасних інформаційних і комунікаційних технологій, формування умінь і навичок студентів щодо пошуку, перетворення, передавання та використання інформації за допомогою програмного забезпечення у сфері навчання та в професійній діяльності.

Завданнями дисципліни «Інформаційні і комунікаційні технології» є засвоєння студентами навиків застосування пакетів прикладних програм загального призначення у корпоративному просторі Office 365 (Outlook, Word, Excel, PowerPoint, Access, OneDrive, SharePoint, Microsoft Teams), а також, навиків використання ресурсів глобальної комп'ютерної мережі Інтернет, зокрема, пошуку навчальної та наукової інформації, користування відкритими державними реєстрами та базами даних у бізнес середовищі.

У результаті вивчення навчальної дисципліни студент повинен

**знати:** 

- основні технології створення, редагування, оформлення, збереження, передачі і пошуку інформаційних різного типу текстових, графічних, табличних об'єктів за допомогою сучасних програмних засобів;
- апаратне і програмне забезпечення сучасних комп'ютерних систем, що застосовується в професійній діяльності;
- правила ведення ділової кореспонденції програмними засобами;
- способи подання інформації для аналізу, методику проведення аналізу, визначення тенденцій та прогнозування;
- технологію спілкування та отримання інформації засобами Інтернет та комунікаційних систем.

**вміти:** 

- працювати з сучасними комп'ютерами в сучасних операційних середовищах;
- виконувати та оформляти індивідуальні завдання, наукові публікації та презентації;
- систематизувати й аналізувати дані, представляти та інтерпретувати результати аналізу;
- використовувати сервіси й інформаційні ресурси мережі Інтернет у професійній діяльності.

#### **Плани практичних занять**

#### **Тема 1. Теоретичні основи інформаційних відносин у суспільстві. Інформаційні технології як інструмент обробки інформації в процесі професійної діяльності**

- 1.1. Поняття та види інформаційних технологій
- 1.2. Класифікація інформаційних технологій
- 1.3. Вплив інформаційних технологій на розвиток економіки та бізнесу
- 1.4. Віртуалізація: задачі, проблеми, технології та бізнес-вигоди
- 1.5. Тенденції та перспективи розвитку інформаційних технологій у бізнесі

# **Тема 2. Технології обробки документів засобами електронного офісу. Організація роботи та основні методи застосування пакетів прикладних програм загального призначення. Корпоративний простір Office 365**

- 2.1. Додатки Office: Outlook
- 2.2. Додатки Office: Word
- 2.3. Додатки Office: Excel
- 2.4. Додатки Office: PowerPoint
- 2.5. Додатки Office: Access
- 2.6. Додатки Office: OneDrive

2.7. Додатки Office: SharePoint

2.8. Додатки Office: Microsoft Teams

# **Тема 3. Документування професійної діяльності та система організаційно-розпорядчої документації. Технології обробки текстової інформації**

- 3.1. Методи та засоби збору, обробки, зберігання, пошуку і розповсюдження інформації
- 3.2. Доступ до документів та організація їх використання
- 3.3. Організація колективної роботи з документами
- 3.4. Налаштування робочого середовища MS Word
- 3.5. Поняття форматування, види, способи виконання форматування
- 3.6. Робота з об'єктами. Використання меню для додавання об'єктів
- 3.7. Робота з таблицями і формулами у MS Word
- 3.8. Виведення документу для друку, встановлення параметрів друку документа
- 3.9. Створення макетів документів у MS Word

# **Тема 4. Технології табличної обробки структурованих даних. Аналіз даних засобами табличного процесора Excel**

4.1. Структура, призначення, основні поняття та прийоми роботи в MS Excel

4.2. Види даних, форматування даних. Використання стилів. Використання автозаповнення та автоформату

4.3. Використання різних способів обчислення. Формули у MS Excel. Використання математичних функцій для виконання обчислень. Використання логічних функцій

4.4. Графіки та діаграми у MS Excel. Створення та редагування діаграм

4.5. Впорядкування та фільтрування даних, види фільтрів. Використання умови під час фільтрування даних

# **Тема 5. Бази даних. Програмні засоби роботи з базами даних.**

5.1. Бази даних: основні відомості та види даних.

- 5.2. Основні різновиди моделей даних.
- 5.3. Системи управління базами даних.
- 5.4. Створення сховищ даних та оптимізація їх обсягів

5.5. Системи управління базами даних MS Access: основні поняття, призначення, структура та прийоми роботи

5.6. Використання майстрів у MS Access. Створення таблиці у режимі Конструктор

- 5.7. Робота із запитами в MS Access.
- 5.8. Робота із зв'язаними таблицями та іншими програмними додатками

5.9. Робота із формами в MS Access. Робота із звітами в MS Access.

## **Тема 6. Використання автоматизованих інформаційних систем у професійній діяльності.**

6.1. Загальні принципи застосування інформаційних систем в бізнесі

- 6.2. Класифікація інформаційних систем в організаціях
- 6.3. Системи оброблення транзакцій
- 6.4. Системи роботи зі знаннями та офісні системи
- 6.5. Управлінські інформаційні системи
- 6.6. Системи підтримки прийняття рішень
- 6.7. Взаємозв'язок різних типів інформаційних систем
- 6.8. Системи збуту та маркетингу
- 6.9. Виробничі інформаційні системи
- 6.10. Фінансові та бухгалтерські системи
- 6.11. Системи управління людськими ресурсами

# **Тема 7. Мережні технології в забезпеченні комунікаційних зв'язків. Інформаційні ресурси локальної та глобальної комп'ютерної мережі Інтернет**

- 7.1. Види та класифікація комп'ютерних мереж
- 7.2. Основні принципи побудови, функціонування та ресурси мережі Інтернет
- 7.3. Основні принципи роботи Internet
- 7.4. Інформаційні сервіси Інтернету
- 7.5. Хмарні технології
- 7.6. Робота з відкритими державними реєстрами
- 7.7. Збір та аналіз економічної інформації про суб'єктів господарювання

## **Тема 8. Підготовка наукових публікацій і презентацій засобами Power Point, Sway, SharePoint**

- 8.1. Пошук інформації для навчання. Підготовка реферату, доповіді
- 8.2. Пошук наукової та спеціалізованої інформації. Підготовка наукової статті, тез доповіді

8.3. Робота з об'єктами і текстом в PowerPoint. Форматування малюнків, робота із звуковими ефектами

- 8.4. Спільна робота PowerPoint з іншими програмними додатками
- 8.5. Робота з об'єктами і текстом в Sway
- 8.6. Робота з об'єктами і текстом в SharePoint

# **Тема 9. Інформаційна безпека. Апаратні та програмні засоби захисту інформації. Правове регулювання інформаційної сфери**

- 9.1. Складові інформаційної безпеки
- 9.2. Загрози доступності інформаційних систем
- 9.3. Технології захисту інформації в комп'ютерних мережах
- 9.4. Програмні антивіруси
- 9.5. Правове регулювання інформаційної сфери

#### **Практичні завдання**

#### **Практичне заняття 1. Питання для обговорення**

- 1. Дайте визначення поняття «мета», наведіть приклад що може бути метою.
- 2. Дайте визначення поняття «ціль», наведіть приклади цілей.
- 3. Які є елементи роботи з інформацією?
- 4. Які є інструменти для роботи з інформацією?
- 5. Що таке академічна доброчесність?
- 6. Наведіть приклади порушення академічної доброчесності.
- 7. Що важливіше, форма чи зміст інформації?
- 8. За якими ознаками можна оцінити інформацію?
- 9. Які є джерела інформації?
- 10. Які є види інформації?
- 11. Як визначити достовірність інформації?
- 12. Як шукати достовірну актуальну інформацію?
- 13. Як перевірити видавника чи автора інформації?
- 14. Які є характеристики інформації?
- 15. Які є способи узагальнення та представлення інформації?

**Завдання 1.** Яким чином форма комунікації впливає на її ефективність залежно від ситуації? Яка форма комунікації на вашу думку буде найкращою у кожній ситуації? Наведіть плюси та мінуси застосування такої форми комунікації.

1. Повідомлення працівників про відкриття нового напряму діяльності.

2. Повідомлення працівників про нарахування диференційованих премій за результати роботи.

3. Повідомлення виробничих працівників про тимчасове припинення їх роботи без оплати у зв'язку з карантином.

4. Повідомлення менеджерів збуту про перехід на дистанційну роботу з гнучким графіком у зв'язку з карантином.

5. Повідомлення працівника на випробувальному терміні про те, що він не пройшов випробування та буде звільнений.

6. Зауваження до працівника щодо дрескоду та вимога вдягатися відповідно до дрескоду.

**Завдання 2.** Напишіть листа клієнту, який протермінував оплату у сумі 50000 грн. на 7 днів. Мета листа – не втратити клієнта і забезпечити якнайшвидшу оплату.

**Завдання 3.** Працівники невеликої компанії спільно просять керівника про придбання зручного дивану та кавового апарату. Бюджет 45000 грн. Підприємство працює успішно, проте усі кошти активно використовуються в операційній діяльності. Виведення їх з обігу знизить прибутковість. Напишіть 4 можливі варіанти вирішення ситуації для керівника.

**Завдання 4.** Цінний своїми здібностями та креативним мисленням працівник загалом добре виконує свої обов'язки, проте щотижневий звіт про виконану роботу, який є обов'язковим для усіх працівників, подає із запізненням, не подає або заповнює недбало. Як керівник має провести розмову з цим працівником щоб забезпечити вчасне та якісне заповнення звітів? Розгляньте альтернативні варіанти.

**Завдання 5.** Як такий вид неформальних комунікацій як чутки впливає на роботу організації? Яким чином керівник може контролювати потоки неформальних комунікацій в організації?

#### **Практичне заняття 2.**

#### **Питання для обговорення**

#### **Робота з інформацією з державних реєстрів**

1. Бізнесмен, підприємець, підприємство, фірма, суб'єкт господарювання який зв'язок між цими поняттями?

- 2. Якими способами можна займатись бізнесом?
- 3. Що таке юридична особа? Які ознаки юридичної особи?
- 4. Що таке фізична особа-підприємець? Які ознаки ФОП?
- 5. Що таке самозайнята особа? Якими видами діяльності займаються самозайняті особи?
	- 6. Які є організаційно правові форми підприємств?
	- 7. Яке призначення класифікатора видів економічної діяльності?
	- 8. Яка адреса може стати юридичною адресою для бізнесу?
	- 9. Яке призначення статуту?
	- 10. Що таке «модельний статут»?
	- 11. Що можна вносити у статутний капітал товариств?
	- 12. Які функції виконує державний реєстратор?
	- 13. Які є способи зареєструвати фізичну особу-підприємця?
	- 14. Які є способи зареєструвати юридичну особу?
	- 15. Яке призначення Єдиного державного реєстру підприємств і організацій України

## (ЄДРПОУ)?

- 16. Яка інформація міститься у ЄДРПОУ?
- 17. Хто відноситься до посадових осіб підприємства?
- 18. Які повноваження мають посадові особи?
- 19. Як припинити діяльність фізичної особи підприємця?
- 20. Як припинити діяльність юридичної особи?
- 21. За якими критеріями можна порівняти підприємства?

#### **Представлення інформації за допомогою діаграм у MS Excel**

- 1. Які є системи оподаткування?
- 2. Які є об'єкти оподаткування?
- 3. Які є основні податки в Україні? Вкажіть назву і ставку податку.
- 4. Які податки сплачують юридичні особи?
- 5. Які податки сплачують ФОП?
- 6. Які податки сплачують фізичні особи?
- 7. Які є цілі ведення бізнесу?
- 8. Які ресурси потрібні для ведення бізнесу?
- 9. Що таке економічний аналіз?
- 10. Дайте визначення поняття активи. Назвіть приклади активів.
- 11. Дайте визначення поняття зобов'язання. Назвіть приклади зобов'язань.
- 12. Для чого використовують візуалізацію даних?
- 13. Які є типи діаграм?
- 14. Для якого типу даних підходить секторна діаграма?
- 15. Для якого типу даних підходить лінійчата діаграма?
- 16. Для якого типу даних підходить стовпчаста діаграма?
- 17. Для якого типу даних підходить гістограма діаграма?
- 18. Для якого типу даних підходить пелюсткова діаграма?
- 19. Для якого типу даних підходить лійкова діаграма?
- 20. Для якого типу даних підходить комбінована діаграма?
- 21. Які є правила побудови діаграми?

**Завдання 1.** Ви працюєте у відділі збуту, ведете переговори з новим клієнтом. Ви отримуєте 2 відсотки від доходу, отриманого від клієнта. Якщо ви запропонуєте клієнтові ціну 100 грн за одиницю продукції, клієнт готовий купувати 800 одиниць за місяць, якщо ви запропонуєте ціну 90 грн. за одиницю, клієнт готовий купувати 1000 одиниць за місяць. Який варіант вигідніший?

**Завдання 3.** Ви працюєте у відділі збуту. Попит на ваш продукт великий і ви маєте достатньо замовлень. У вашому розпорядженні є 100000 гривень оборотних коштів. Ви замовляєте продукт в постачальника і оплачуєте йому в день замовлення. При продажу продукту ви встановлюєте націнку 15 %. Ситуації:

1. Скільки коштів ви отримаєте якщо закупите продукт на суму 100000 грн. та продасте його покупцю?

2. Скільки коштів ви отримаєте в кінці місяця якщо за усі наявні кошти будете купувати продукт і продавати його покупцям з націнкою 15 %. Покупці оплачують на третій робочий день включно з днем отримання продукту. Місяць має 21 робочий день. Врахуйте що кожного циклу продажу у вас буде більше коштів за рахунок націнки.

3. Скільки коштів ви отримаєте в кінці місяця якщо за усі наявні кошти будете купувати продукт і продавати його покупцям з націнкою 25 %, але покупці будуть оплачувати на сьомий робочий день включно з днем отримання продукту. Місяць має 21 робочий день.

4. Банк пропонує вам користуватись кредитними коштами у розмірі 100000 грн. під 30% річних, відсотки за місяць 30% : 12 міс. = 2,5 %. Чи вигідно скористатись кредитними коштами?

**Завдання 4.** Програма розвитку нових проектів забезпечує ресурсами проекти. Вибір здійснюють між кількома альтернативами. Виберіть будь-який один ресурс. Напишіть короткий бізнес-план як ви плануєте його використати, чим займатись, завдяки чому ваш проект буде успішним. Ресурси: 1 - приміщення 100 м.кв. в центрі Львова (початок вул. Дорошенка); 2 -

земельна ділянка в центрі Львова біля Високого Замку 30 соток; 3 - легковий автомобіль BMW 5 білого кольору; 4 - 100 тис. грн.

## **Практичне заняття 3.**

# **Питання для обговорення**

# **Аналіз основних показників діяльності підприємства у MS Excel**

- 1. У яких сферах діяльності потрібним є економічний аналіз?
- 2. Які є цілі аналізу?
- 3. Які є інструменти аналізу?
- 4. Для чого потрібна інтерпретація результатів аналізу?
- 5. Які є етапи аналізу?
- 6. Що демонструють показники аналізу структури?
- 7. Чим відрізняється базовий підхід до розрахунку показників від ланцюгового?
- 8. Як розраховується та для чого застосовується темп зростання?
- 9. Як розраховується та для чого застосовується темп приросту?
- 10. Як розраховується та для чого застосовується абсолютне відхилення?
- 11. Як розраховують показники структурної динаміки та що вони демонструють?
- 12. Дайте визначення поняття «доходи».
- 13. Дайте визначення поняття «витрати».
- 14. Дайте визначення поняття «прибуток».
- 15. Дайте визначення поняття «збиток».
- 16. Дайте визначення поняття «постійні витрати».
- 17. Дайте визначення поняття «змінні витрати».
- 18. Дайте визначення поняття «точка беззбитковості».

# **Планування і прогнозування результатів діяльності підприємства у MS Excel**

- 1. Для чого потрібне планування і прогнозування в бізнесі?
- 2. Дайте визначення поняття «планування»
- 3. Дайте визначення поняття «прогнозування»
- 4. Що є спільного між плануванням та прогнозуванням?
- 5. Чим відрізняється планування від прогнозування?
- 6. Як планування та прогнозування впливає на управління?
- 7. У чому суть стратегічного планування?
- 8. У чому суть тактичного планування?
- 9. У чому суть оперативного планування?
- 10. Наведіть приклад стратегічного-тактичного-операційного планування.
- 11. З яких етапів складається процес планування?
- 12. У чому суть бюджетування?
- 13. У чому суть SWOT-аналізу?
- 14. У чому суть Матриці Бостонської консалтингової групи (BCG)?
- 15. Які є підходи до планування?
- 16. Назвіть складові елементи прогнозування?
- 17. У чому суть кількісного підходу до прогнозування?
- 18. У чому суть кількісно-якісного підходу до прогнозування?
- 19. Назвіть методи прогнозування та їх суть.

20. Назвіть ключові аспекти використання програмного забезпечення для планування і прогнозування?

21. Яка вхідна інформація потрібна щоб здійснити планування діяльності підприємства?

22. Яка вхідна інформація потрібна щоб здійснити прогнозування діяльності підприємства?

23. Як планувати та прогнозувати в MS Excel?

**Завдання 1.** Підприємство планує розширення діяльності. Для цього потрібне ще одне приміщення для магазину. Коштів для придбання приміщення поки що нема. Підприємство планує взяти в оренду приміщення та згодом за рахунок отриманого прибутку придбати це приміщення. Орендна плата за 1 місяць 25 000 грн. та кожного року очікується зростання на 1 000 грн. Плановий прибуток (доходи за мінусом витрат, крім орендної плати) 50 000 грн. та планується зростання прибутку щомісяця на 2 000 грн. Вартість приміщення для придбання 3 000 000 грн.

Який прибуток отримає підприємство за 1 рік? Скільки місяців потрібно щоб накопичити суму, достатню для придбання приміщення?

**Завдання 2.** Ціна за одиницю продукції 100 грн. Змінні витрати на одиницю продукції 50 грн. Постійні витрати не залежать від кількості продукції та становлять 8 000 грн.

Розрахуйте точку беззбитковості.

Покупець почав співпрацю та купує 200 одиниць продукції. Який прибуток отримує підприємство? Покупець готовий придбати 1000 одиниць продукції при умові знижки 20 %. Який прибуток отримує підприємство?

Яку максимальну знижку може запропонувати підприємство при обсязі продаж 1000 одиниць щоб отримати прибуток 20 грн. з однієї (з кожної) одиниці продукції? Вказати у гривнях та у відсотках.

**Завдання 3.** Підприємство займається доставкою власної продукції покупцям за власний рахунок. Для доставки підприємство планує залучити ще один транспортний засіб. Який варіант буде вигідніший? Розрахуйте показники за 1 рік та за 3 роки.

Варіант 1. Придбання власного автомобіля – вартість придбання – 300 000 грн., витрати на пальне, обслуговування та зарплата водія за 1 місяць – 20 000 грн.

Варіант 2. Оренда автомобіля – орендна плата за 1 місяць – 10 000 грн., витрати на пальне, обслуговування та зарплата водія за 1 місяць – 20 000 грн.

Варіант 3. Отримання послуг перевезення від спеціалізованого підприємства – перевізника. Перевізник забезпечує автомобіль, водія та доставку. Вартість послуг за 1 місяць – 25 000 грн.

**Завдання 4.** Послуги юридичного обслуговування юридичною фірмою мають вартість: усні консультації – 300 грн. за 1 год. роботи, письмові консультації та підготовка документів – 500 грн. за 1 год. роботи. Якщо прийняти на роботу працівника – кваліфікованого юриста – на повну ставку, то посадовий оклад становить 25000 грн. При якому обсязі юридичних робіт для підприємства вигідніше найняти юриста працівника а не користуватись послугами юридичної фірми?

#### **Практичне заняття 4.**

**Завдання 1.** Працівнику нарахували зарплату за місяць 12200 грн. Нарахувати ПДФО (18%), ВЗ (1,5%), ЄСВ (22%), розрахувати суму зарплати до виплати.

**Завдання 2.** Підприємство працює за нормами п'ятиденного робочого тижня (суботанеділя вихідні). Працівник був прийнятий на роботу 10 квітня 2023 року, усі робочі дні після прийняття відпрацював. Скільки робочих днів відпрацював працівник?

**Завдання 3.** Підприємство працює за нормами п'ятиденного робочого тижня, восьмигодинного робочого дня. Посадовий оклад працівника 15000 грн. У вересні 2023 року працівник відпрацював 14 робочих днів. Якою буде нарахована зарплата працівника за місяць?

**Завдання 4.** Підприємство працює за нормами п'ятиденного робочого тижня (суботанеділя вихідні). У вересні 2023 року працівник перебував у відпустці з 8 до 22 вересня, 25 вересня вийшов на роботу, решта робочих днів відпрацював. Скільки робочих днів та годин відпрацював працівник?

**Завдання 5.** Бухгалтер влаштовується на роботу, сума зарплати, яку він отримуватиме (після сплати податків), за домовленістю 16 100 грн. Необхідно визначити яку суму зарплати потрібно вказати в штатному розписі – посадовий оклад, та розмір витрат підприємства на оплату праці бухгалтера.

**Завдання 6.** На підприємстві виплачують зарплату за місяць двома частинами – за 1-15 число та за другу половину місяця. У який період зобов'язані виплатити зарплату за першу половину жовтня 2023 р.? У який період – за другу половину жовтня 2023 р.? Вкажіть інтервал дат.

**Завдання 7.** Розцінка за виробництво виробу А – 500 грн. за одиницю, розцінка за виріб Б – 600 грн. за одиницю. План на місяць: виріб А – 10 одиниць, виріб Б – 10 одиниць. За виконання плану працівнику нараховують премію 30% до суми зарплати. Працівник протягом місяця виготовив 10 виробів А, 12 виробів Б. Якою буде нарахована зарплата працівника за місяць? Нарахувати ПДФО, ВЗ, ЄСВ, розрахувати суму до виплати.

**Завдання 8.** Нарахувати зарплату виробничим робітникам. Працівники виготовляють один вид продукції, розцінка за виріб: перші 100 шт. – 80 грн./шт., 101–150 розцінка 120 грн./шт., понад 150 – розцінка 160 грн./шт. Працівник Мудрий протягом місяця виготовив 170 виробів. Працівник Добрий протягом місяця виготовив 120 виробів. Працівник Тихий протягом місяця виготовив 90 виробів.

**Завдання 9.** Нарахувати зарплату за серпень 2023 року. Директор – посадовий оклад 15000, відпрацював 15 робочих днів. Бухгалтер – посадовий оклад 12000, відпрацював 18 робочих днів. Інженер – посадовий оклад 9000, відпрацював 14 робочих днів. Продавець – посадовий оклад 7000, відпрацював 12 робочих днів.

**Завдання 10.** Нарахувати зарплату виробничим робітникам. На підприємстві використовують акордну форму оплати праці. За завершене виробниче завдання бригаді нараховують 96 000 грн. Коефіцієнти трудової участі: будівельник –1, інженер – 1,3, технік – 1,5, слюсар – 1,8, допоміжний робітник – 1,2, технолог – 1,9, начальник бригади – 2,5.

**Завдання 11.** Менеджер зі збуту прийнятий на роботу 15.07.2020. За весь цей час менеджер не був у відпустці. Він написав заяву що хотів би отримати належну йому відпустку з 01.11.2023. Середньоденний заробіток за попередні 12 місяців 650 грн. Розрахувати кількість днів відпустки, якщо за рік тривалість відпустки 24 календарні дні. Нарахувати відпускні.

**Завдання 12.** Прибиральниці, яка працює на 0,3 ставки за основним місцем праці, нараховано зарплату – 3000 грн. Нарахувати ПДФО (18%), ВЗ (1,5%), ЄСВ (22%), розрахувати суму зарплати до виплати. При розрахунку ПДФО потрібно застосувати податкову соціальну пільгу.

**Завдання 13.** Секретарка директора, одинока мама виховує 3 неповнолітніх дітей. Нараховано зарплату 9 480 грн. Нарахувати ПДФО, ВЗ, ЄСВ, розрахувати суму зарплати до виплати. При розрахунку ПДФО потрібно застосувати податкову соціальну пільгу.

**Завдання 14.** Батько, який працює охоронцем, виховує трьох неповнолітніх дітей, одна з яких має інвалідність. Нараховано зарплату 8 640 грн. Нарахувати ПДФО, ВЗ, ЄСВ, розрахувати суму зарплати до виплати. При розрахунку ПДФО потрібно застосувати податкову соціальну пільгу.

#### **Практичне заняття 5.**

**Завдання 1.** Підприємство придбало товари за 90000 грн. (в тому числі ПДВ). Товари продано покупцям за 99000 грн. (в тому числі ПДВ). Розрахуйте податковий кредит з ПДВ, податкове зобов'язання з ПДВ, суму ПДВ до сплати в бюджет.

**Завдання 2.** Підприємство придбало товари загальною вартістю 48000 грн. Ці товари підприємство продало покупцям загальною вартістю 92000 грн. Підприємство є платником податку на прибуток 18%. Розрахуйте: прибуток, податок на прибуток, чистий прибуток.

**Завдання 3.** Підприємство перебуває на спрощеній системі оподаткування – без ПДВ, єдиний податок 5%. За 1 квартал 2023 року покупцям продано продукції загальною вартістю 45000 грн., від покупців отримано кошти за продану їм продукцію 35000 грн. Якою буде сума єдиного податку?

**Завдання 4.** Підприємство займається продажем товарів. Показники за місяць:

Кількість проданих товарів 200 одиниць, ринкова ціна продажу одиниці товарів 300 (в тому числі ПДВ), ціна придбання одиниці товарів 240 (в тому числі ПДВ). Витрати на зарплату, оренду та інші 2000 (без ПДВ). Підприємство перебуває на загальній системі оподаткування – ПДВ 20%, податок на прибуток 18%.

Розрахуйте доходи, витрати, прибуток, податок на прибуток, чистий прибуток.

**Завдання 5.** Підприємство займається продажем медикаментів за пільговою ставкою ПДВ 7%. Протягом місяця підприємство придбало: товари медичного призначення на суму 70000 грн., медикаменти – 130000 грн., канцелярські товари – 900 грн., Усі суми з ПДВ. Якою буде сума податкового кредиту з ПДВ?

**Завдання 6.** Підприємством продано продукцію покупцям 10 березня. Оплату за продукцію отримано від покупців 17 березня. Якою датою буде виписана податкова накладна – виникне податкове зобов'язання з ПДВ по цій операції?

Підприємством продано продукцію покупцям 14 березня. Оплату за продукцію отримано від покупців авансом 12 березня. Якою датою буде виписана податкова накладна?

Підприємством придбано товари в постачальника 07 травня. Оплачено постачальнику за товари авансом 30 квітня. Якою датою буде виписана постачальником податкова накладна – виникне податковий кредит з ПДВ по цій операції?

**Завдання 7.** Визначити суму податкового зобов'язання з ПДВ, суму податкового кредиту з ПДВ та суму ПДВ до сплати за підсумками місяця. Протягом місяця підприємство придбало: товари на суму 45600 грн., виробничі запаси – 5100 грн., основні засоби – 15000 грн., малоцінні швидкозношувані предмети – 4200 грн. Усі суми з ПДВ. Крім того отримано такі послуги: оренда приміщення магазину – 12000 грн., комунальні послуги – 720 грн., послуги Інтернету – 300 грн., послуги мобільного зв'язку – 600 грн., реклама – 3900 грн. Усі суми з ПДВ. Протягом місяця реалізовано: товари – 90000 грн., послуги – 8100 грн., виробничі запаси – 510 грн., основні засоби – 4500 грн. Усі суми з ПДВ.

**Завдання 8**. Визначити податкове зобов'язання з ПДВ, податковий кредит з ПДВ, та ПДВ до сплати.

Визначити доходи, витрати, прибуток, податок на прибуток, чистий прибуток.

Придбано за місяць: серветки 2000 шт., ціна з ПДВ 12 грн., скатертини 400 шт., ціна з ПДВ 120 грн., підставки 1000 шт., ціна з ПДВ 75 грн. Отримано послуги: комунальні – 900 грн., сума з ПДВ, оренда приміщення – 1200 грн., сума з ПДВ, реклама – 3000 грн., сума з ПДВ. Нараховано зарплату 5000 та ЄСВ. Продано покупцям за місяць: серветки 1700 шт., ціна з ПДВ 30 грн., скатертини 400 шт., ціна з ПДВ 210 грн., підставки 800 шт., ціна з ПДВ 150 грн.

**Завдання 9**. Визначити суму екологічного податку, який справляється за розміщення 60 т мало небезпечних відходів в межах м. Ковель.

**Завдання 10**. Визначити суму екологічного податку, який справляється за викид сірководню в обсязі 12 т в атмосферне повітря.

**Завдання 11**. Визначити суму екологічного податку, який справляється за розміщення 182 т надзвичайно небезпечних відходів на звалищі, яке не забезпечує повного виключення забруднення водного об'єкту.

**Завдання 12**. Завод «Венера» за І квартал 2023 року скинув у ставок, який знаходиться поблизу – 0,059т фосфатів, а також 1,32 т нітритів; 0,03т нафтопродуктів у річку. Визначити суму екологічного податку.

#### **Практичне заняття 6.**

# **Питання для обговорення**

# **Аналіз реєстрів з перевірок бізнесу**

- 1. Які основні функції виконує державна податкова служба?
- 2. Які основні функції виконує державна служба з питань праці?
- 3. Які основні функції виконує державна аудиторська служба?
- 4. Які основні функції виконує державна служба статистики?
- 5. Які основні функції виконує антимонопольний комітет?
- 6. У чому суть камеральної перевірки?
- 7. У чому суть документальної перевірки?
- 8. Яка перевірка вважається виїзною?
- 9. Яка перевірка вважається невиїзною?
- 10. У чому суть електронної перевірки?
- 11. У чому суть фактичної перевірки?

12. З якого документа підприємство чи ФОП можуть дізнатись про заплановану перевірку їх діяльності?

- 13. Які є принципи діяльності Державної аудиторської служби?
- 14. Які є базові засади діяльності Державної аудиторської служби?
- 15. Що таке аудит?
- 16. Які є вимоги до осіб, що надають аудиторські послуги?
- 17. В яких випадках проводять обов'язковий аудит?
- 18. В яких випадках проводять добровільний аудит?

## **Аналіз інформації про проведення аукціонів**

- 1. Що таке аукціон?
- 2. У чому суть аукціону з фіксованою ціною та аукціону з відкритою ціною?
- 3. У чому суть англійського аукціону?
- 4. У чому суть голландського аукціону?
- 5. У чому суть вікторіанського аукціону?
- 6. У чому суть одноразового та багатокрокового аукціону?
- 7. У чому суть відкритого та закритого аукціону?
- 8. У чому суть аукціону без оголошення заявок?

# 9. У чому суть добровільного аукціону? В яких випадках проводять примусовий

аукціон?

- 10. Які об'єкти можуть продаватись на аукціоні?
- 11. Для чого потрібні аукціони? Які переваги мають аукціони?
- 12. Яке призначення валютного аукціону? Які є основні етапи валютного аукціону?

13. Яке призначення аукціону цінних паперів? Які є основні етапи аукціону цінних паперів?

- 14. Які є види посередників на аукціонах цінних паперів? Яке їх призначення?
- 15. Охарактеризуйте ф'ючерсний ринок. Яеі є основні аспекти ф'ючерсних аукціонів?
- 16. Назвіть приклади відомих аукціонів.
- 17. У чому суть інтернет-аукціону? Які є переваги інтернет-аукціону?
- 18. Якими способами забезпечують рівень довіри між учасниками інтернет-аукціону?
- 19. Яка ціль системи закупівель Прозоро?
- 20. Які основні принципи діяльності системи закупівель Прозоро?

21. Яким є грошовий поріг для обов'язкового проведення закупівель через Прозоро для державних підприємств?

- 22. Які є очікувані переваги застосування системи закупівель Прозоро?
- 23. Які є приватні майданчики для участі в аукціонах на Прозоро?
- 24. Для яких цілей використовують забезпечення в аукціонах?
- 25. Що таке тендерна документація?
- 26. Що таке тендерна пропозиція?
- 27. Які можуть бути причини дискваліфікації переможця торгів?

**Завдання 1.** Підприємство отримало 01.07.2022 р. довгостроковий кредит у сумі 90 000 грн. терміном на 2 роки з оплатою за користування 30 % річних від залишкової суми кредиту. Кредит повертається щомісяця однаковими частинами. Відсотки нараховуються на залишок несплаченого кредиту та сплачуються щомісяця. Якою буде сума відсотків за листопад 2022 р., за березень 2023 р.?

**Завдання 2.** Підприємство вклало кошти – 20 000 грн. на депозит терміном на 3 місяці. Річна відсоткова ставка за депозитом 16 % відсотки нараховується на основну суму депозиту. Яку суму відсотків нарахують за весь термін депозиту?

**Завдання 3.** Підприємство вклало кошти – 80 000 грн. на депозит терміном на 4 місяці. Річна відсоткова ставка за депозитом 18 % відсотки нараховується щомісяця на загальну суму, що знаходиться на депозитному рахунку. Якщо підприємство не знімає нараховані відсотки з депозитного рахунку, то вони збільшують загальну суму депозиту. Яку суму відсотків отримає підприємство за весь час депозиту якщо не буде знімати відсотки до закриття депозиту? Якою буде сума загальна відсотків, якщо їх знімати щомісяця?

**Завдання 4.** Підприємство користується овердрафтом коли коштів не достатньо на поточному рахунку. За користування овердрафтом банк нараховує відсотки за кожен день – 36 % річних. Крім того банк нараховує раз в місяць 1% від максимальної суми овердрафту. У жовтні підприємство користувалось овердрафтом у сумі 35000 у період 04-12.10.2023 та 15000 у період 19-26.10. Якою буде загальна сума відсотків за жовтень?

**Завдання 5.** Підприємство користується овердрафтом коли коштів не достатньо на поточному рахунку. За користування овердрафтом банк нараховує відсотки за кожен день – 36 % річних. Підприємство може скористатись овердрафтом і придбати товари за 30 000 грн., ці товари можна продати протягом 4 днів за 33 000 грн. Чи вигідна така операція з врахуванням витрат на овердрафт?

**Завдання 6.** Підприємство користується овердрафтом коли коштів не достатньо на поточному рахунку. За користування овердрафтом банк нараховує відсотки за кожен день – 24 % річних. Підприємство може скористатись овердрафтом і в листопаді 2023 р. придбати товари за 20 000 грн., ці товари можна продати протягом 10 днів за 22 000 грн. Яким буде прибуток від операції? Скільки максимально днів можна користуватись овердрафтом щоб за такою операцією не отримати збиток?

**Завдання 7.** Відобразити розрахунки за короткостроковим кредитом до його погашення за допомогою таблиці платежів.

01 березня отримано короткостроковий кредит для оплати постачальнику 600 000 грн. в АКБ «Львів» терміном на 6 місяців. Основна сума кредиту сплачується щомісяця рівними частинами. Відсотки 18 % річних сплачуються щомісяця від залишкової суми кредиту. Відсотки нараховуються щомісяця, останнього числа місяця, сплачуються 15 числа наступного місяця. Основна сума кредиту сплачується щомісяця 25 числа.

**Завдання 8.** Відобразити розрахунки за довгостроковим кредитом до закінчення 2023 рік за допомогою таблиці платежів.

01 серпня отримано довгостроковий кредит для оплати за обладнання 1 800 000 грн. терміном на 3 роки. Основна сума кредиту сплачується щомісяця рівними частинами. Відсотки 12 % річних сплачуються щомісяця від залишкової суми кредиту. Відсотки сплачуються 7 числа наступного місяця. Перший раз 07.09. Основна сума кредиту сплачується щомісяця 15 числа починаючи з 15 вересня.

#### **Практичне заняття 7.**

# **Питання для обговорення**

## **Безпека та захист інформації**

- 1. Дайте визначення поняття конфіденційна інформація
- 2. Що входить до конфіденційної інформації юридичної особи?
- 3. З яких даних складається конфіденційна інформація фізичної особи?
- 4. Дайте визначення поняття комерційна таємниця.
- 5. Які є основні риси комерційної таємниці?
- 6. Назвіть види конфіденційної інформації.
- 7. Яка інформація, що стосується юридичної особи, не відноситься до комерційної таємниці?
- 8. Назвіть базові правила захисту конфіденційної інформації
- 9. Назвіть організаційні заходи захисту конфіденційної інформації.
- 10. Назвіть обов'язки працівників щодо збереження відомостей, що складають конфіденційну інформацію
- 11. Як захистити конфіденційну інформацію при взаємодії з іншими юридичними або фізичними особами?
- 12. У чому суть порушення розголошення відомостей, що складають конфіденційну інформацію?
- 13. У чому суть порушення витік відомостей, що складають конфіденційну інформацію?
- 14. У чому суть порушення видача відомостей, що складають конфіденційну інформацію?
- 15. У чому суть порушення втрата документів, що складають конфіденційну інформацію?
- 16. У чому суть порушення порушення вимог щодо захисту конфіденційної інформації?
- 17. Дайте визначення поняття безпека інформації.
- 18. Дайте визначення поняття захист інформації.
- 19. Що таке кіберзлочинність? Які є типові кіберзлочини?
- 20. Які є внутрішні загрози безпеки інформації?
- 21. Як застосовують антивірусне програмне забезпечення?
- 22. Що таке файрвол? Які є типи файрволів?
- 23. Назвіть основні функції файрволів.
- 24. Що таке Система виявлення вторгнень? Які є типи систем виявлення вторгнень?
- 25. Для чого використовують шифрування даних?
- 26. Назвіть основні принципи та переваги шифрування даних
- 27. Назвіть основні способи шифрування
- 28. У чому суть регулювання прав доступу користувачів інформаційної мережі?
- 29. Які є вимоги до використання паролів?
- 30. Які можуть бути біометричні методи аутентифікації?
- 31. Що таке аудит безпеки інформації?
- 32. Які є фізичні заходи безпеки інформації?
- 33. У чому суть захисту від атак на рівні мережі?
- 34. У чому зміст управління ризиками щодо безпеки інформації?
- 35. Що таке політика безпеки підприємства? Що вона включає?
- 36. У чому суть резервного копіювання даних? Які є правила резервного копіювання

37. Наведіть практичні приклади порушення безпеки інформації.

# **Ефективне та безпечне використання інформації в цифровому суспільстві**

- 1. Що таке інформаційна гігієна?
- 2. Назвіть основні аспекти інформаційної гігієни.
- 3. Чому інформаційна гігієна важлива?
- 4. Що корисного можна робити для чистоти свого інформаційного простору?
- 5. Що таке когнітивне упередження?
- 6. Для чого корисні когнітивні упередження? Які проблеми вони допомагають вирішувати?
- 7. Наведіть приклади когнітивних упереджень.
- 8. У чому суть когнітивного упередження чорно-біле мислення? Наведіть приклад.
- 9. У чому суть когнітивного упередження знання заднім числом? Наведіть приклад.
- 10. Як справлятись з когнітивними упередженнями?
- 11. Що таке маніпуляція? Які цілі маніпуляції?
- 12. У чому суть маніпуляції «Недоречна емоційність»? Наведіть приклад.
- 13. У чому суть маніпуляції «Неадекватна відповідальність»? Наведіть приклад.
- 14. У чому суть маніпуляції «Ілюзія вибору»? Наведіть приклад.
- 15. У чому суть маніпуляції «Штучний дефіцит часу»? Наведіть приклад.
- 16. У чому суть маніпуляції «Лестощі»? Наведіть приклад.
- 17. У чому суть маніпуляції «Фальшива провина»? Наведіть приклад.
- 18. У чому суть маніпуляції «Погроза неприємностями»? Наведіть приклад.
- 19. У чому суть маніпуляції «Апеляція до громадської думки»? Наведіть приклад.
- 20. У чому суть маніпуляції «Підміна фактів оціночними судженнями»? Наведіть приклад.
- 21. Наведіть приклади можливих маніпуляцій викладачів
- 22. Наведіть приклади можливих маніпуляцій студентів
- 23. Як захистити себе від маніпуляцій?
- 24. Як правильно вибирати надійні джерела інформації?
- 25. Які є відмінності між фактами та думками? Як проаналізувати новини?
- 26. У чому суть критичного мислення? Як воно працює?
- 27. Які ключові питання студент може поставити до інформації для забезпечення її якості та надійності?
- 28. Назвіть правила етичної поведінки в онлайн-середовищі
- 29. Назвіть основні принципи збалансованого використання інформації

## **Практичне заняття 8.**

#### **Питання для обговорення**

**Застосування сучасних технологій в різних сферах**

- 1. У яких сферах економіки ефективно застосовують сучасні технології?<br>2. Які завлання виникають при склаланні розклалу?
- Які завлання виникають при складанні розкладу?
- 3. Які проблеми необхідно вирішити для складання якісного розкладу?
- 4. Які технології використовують для автоматизованого складання розкладу?
- 5. У чому суть машинного навчання?
- 6. Наведіть основні складові машинного навчання.
- 7. Охарактеризуйте типи машинного навчання.
- 8. У чому суть генетичних алгоритмів?
- 9. Назвіть етапи генетичних алгоритмів.
- 10. Наведіть приклади завдань, для вирішення яких застосовують генетичні алгоритми.
	- 11. У чому суть логістики?
	- 12. Які аспекти включає в себе логістика?
	- 13. Назвіть вимоги до логістики.
	- 14. Які проблеми та обмеження в логістиці необхідно вирішувати?
	- 15. Які технології застосовують в логістиці?
	- 16. У чому суть розширеної реальності?
	- 17. У чому суть віртуальної реальності?
	- 18. Що таке Інтернет речей?
	- 19. Назвіть основні компоненти роботи системи Інтернету речей.
	- 20. Які етапи включає процес взаємодії при використанні Інтернету речей?
	- 21. Які переваги створює використання Інтернету речей?

# **Застосування сучасних технологій в різних сферах**

- 1. У чому суть технології блокчейну?
- 2. Що означає децентралізація в блокчейні?
- 3. У яких сферах найбільше застосовують блокчейн?
- 4. Назвіть переваги блокчейну.
- 5. Які є недоліки використання технології блокчейну?
- 6. У чому суть смарт-контрактів?
- 7. Назвіть основні етапи роботи смарт-контрактів.
- 8. У яких сферах найбільше застосовують смарт-контракти?
- 9. У чому суть технології розподілених реєстрів?
- 10. У чому суть токенізації активів?
- 11. Назвіть основні переваги токенізації активів.
- 12. У чому суть криптовалют?
- 13. Наведіть основні характеристики криптовалют.
- 14. З яких етапів складається процес створення криптовалют?
- 15. Назвіть переваги використання криптовалют.
- 16. Які проблеми можуть виникнути при використанні криптовалют?
- 17. У чому суть технологій консенсусу?
- 18. У чому суть квантових технологій?
- 19. Наведіть основні аспекти квантових технологій.
- 20. Яке призначення ключових показників ефективності КРІ?
- 21. Які елементи включає процес застосування КРІ?
- 22. Назвіть ключові показники ефективності для студентів.
- 23. У чому суть технології аналізу великих даних (Big Data)?
- 24. Назвіть основні риси аналізу великих даних.
- 25. Наведіть приклади застосування аналізу великих даних у різних сферах.
- 26. У чому суть технологій когнітивного обчислення?
- 27. У яких сферах найчастіше застосовують технології когнітивного обчислення?
- 28. У чому суть технології самонавчання?
- 29. У яких сферах найчастіше застосовують технологію самонавчання?
- 30. У чому суть штучного емоційного інтелекту?<br>31 Назвіть основні аспекти штучного емоційного
- Назвіть основні аспекти штучного емоційного інтелекту.
- 32. У чому суть хмарних технологій?
- 33. У чому суть технологій краудсорсингу?
- 34. Назвіть основні аспекти технології комп'ютерного зору.
- 35. У чому суть систем автоматизованого тестування?

## **Самостійна робота**

Самостійна робота студента (СРС) – це форма організації навчального процесу при якій заплановані завдання виконуються студентом самостійно під методичним керівництвом викладача.

Метою СРС засвоєння в повному обсязі навчальної програми та формування у студентів пошукових, аналітичних, інформаційних системних та творчих компетенцій, які відіграють суттєву роль у становленні майбутнього фахівця вищої кваліфікації.

В ході самостійної роботи студент має перетворитися в активного учасника навчального процесу, навчитися свідомо ставитися до оволодіння теоретичними і практичними знаннями, вільно орієнтуватися в інформаційному просторі, нести індивідуальну відповідальності за якість власної професійної підготовки.

Основні види самостійної роботи:

- опрацювання лекційного матеріалу;

- підготовка до практичних занять;
- вивчення окремих тем або питань, що передбачені для самостійного опрацювання;

- опрацювання та вивчення рекомендованої літератури, основних термінів та понять за темами дисципліни;

- підготовка до модулів та інших форм поточного контролю;
- систематизація вивченого матеріалу дисципліни перед написанням модулів;
- пошук (підбір) та огляд літературних джерел за заданою проблематикою дисципліни;

- контрольна перевірка студентами особистих знань за запитаннями для самодіагностики.

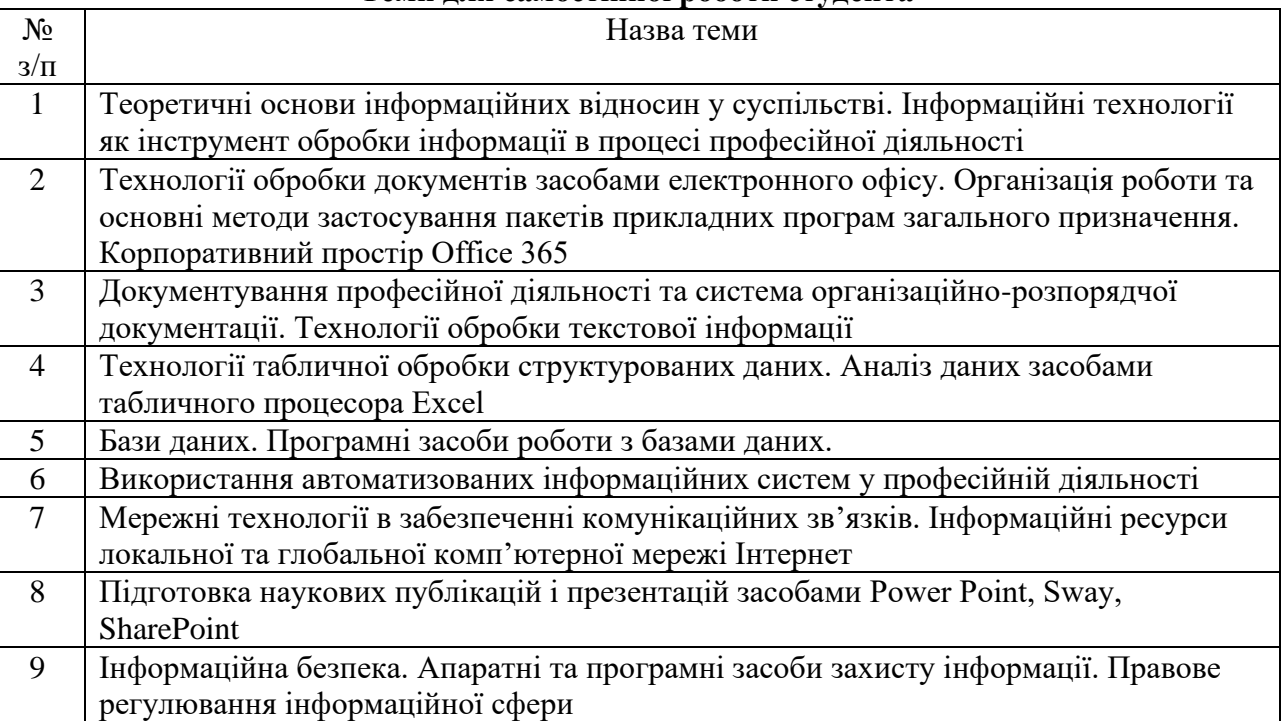

#### **Теми для самостійної роботи студента**

#### **Рекомендована література**

1.Антоненко В. М. Сучасні інформаційні системи і технології: управління знаннями : навч. посібник / В. М. Антоненко, С. Д. Мамченко, Ю. В. Рогушина. – Ірпінь : Нац. університет ДПС України, 2016. – 212 с.

2.Гострик О. М. Управлінські інформаційні системи : навч. посіб. / О. М. Гострик, В. В. Соловьева. — Кривий Ріг : Айс Принт, 2018. — 173 с.

3.Захист інформації в комп'ютерних системах та мережах : навч. посібник / С. Г. Семенов та ін. Харків, 2014. 251 с.

4.Інформаційна безпека : навч. посіб. / Ю. Я. Бобало, І. В. Горбатий, М. Д. Кіселичник та ін.; за заг. ред. Ю. Я. Бобала, І. В. Горбатого. — Львів : Вид-во Львівської політехніки, 2019. 580 с.

5.Інформаційні технології в бізнесі. Частина 1: Навч. посіб. / [Шевчук І.Б., Старух А.І., Васьків О.М. та ін.]; за заг. ред. І.Б. Шевчук. Львів: Видавництво ННВК «АТБ», 2020. 455 с.

6.Інформаційно-комунікаційні технологій в бізнесі [Електронний ресурс]: навч. посіб. Уклад. Чупріна М.О. Київ: КПІ ім. Ігоря Сікорського, 2020. 116 с.

7.Ісак Л. М. Інформатика та комп'ютерна техніка. Технічні засоби навчання : навч.-метод. посіб. / Л. М. Ісак, Н. В. Філоненко, Е. І. Пилипчук. — Переяслав-Хмельницький : Домбровська Я. М.,  $2019. - 214$  c.

8.Смірнов О. А. Проектування комп'ютерних систем та мереж : навч. посіб. / О. А. Смірнов, О. К. Конопліцька-Слободенюк, С. А. Смірнов. — Кропивницький : Лисенко В. Ф., 2019. — 264 с.

9.Швачич Г.Г., Толстой В.В., Петречук Л.М., Іващенко Ю.С., Гуляєва О.А., Соболенко О.В. Сучасні інформаційно-комунікаційні технології: Навчальний посібник. – Дніпро: НМетАУ, 2017. 230 с.

## **12. Інформаційні ресурси**

1. Пошукові ресурси - www.google.com.ua, www.meta.ua, www.yandex.ua.

2. Офіційний портал Верховної Ради України - http://rada.gov.ua/.

3. Офіційний сайт професійного видання Бухгалтер 911:

https://buhgalter911.com/uk/?utm\_source=all-sites&utm\_medium=top-menu&utm\_campaign=fromtop-menu.

4. Короткі посібники користувача Office. Режим доступу: [https://support.microsoft.com/uk](https://support.microsoft.com/uk-ua/office/%20%D0%BA%D0%BE%D1%80%D0%BE%D1%82%D0%BA%D1%96-%D0%BF%D0%BE%D1%81%D1%96%D0%B1%D0%BD%D0%20%B8%D0%BA%D0%B8-%D0%BA%D0%BE%D1%80%D0%B8%D1%81%D1%82%25%20D1%83%D0%B2%D0%B0%D1%87%D0%B0-office-25f909da-3e76-443d-94f4-6cdf7dedc51e)[ua/office/ %D0%BA%D0%BE%D1%80%D0%BE%D1%82%D0%BA%D1%96-](https://support.microsoft.com/uk-ua/office/%20%D0%BA%D0%BE%D1%80%D0%BE%D1%82%D0%BA%D1%96-%D0%BF%D0%BE%D1%81%D1%96%D0%B1%D0%BD%D0%20%B8%D0%BA%D0%B8-%D0%BA%D0%BE%D1%80%D0%B8%D1%81%D1%82%25%20D1%83%D0%B2%D0%B0%D1%87%D0%B0-office-25f909da-3e76-443d-94f4-6cdf7dedc51e)

[%D0%BF%D0%BE%D1%81%D1%96%D0%B1%D0%BD%D0 %B8%D0%BA%D0%B8-](https://support.microsoft.com/uk-ua/office/%20%D0%BA%D0%BE%D1%80%D0%BE%D1%82%D0%BA%D1%96-%D0%BF%D0%BE%D1%81%D1%96%D0%B1%D0%BD%D0%20%B8%D0%BA%D0%B8-%D0%BA%D0%BE%D1%80%D0%B8%D1%81%D1%82%25%20D1%83%D0%B2%D0%B0%D1%87%D0%B0-office-25f909da-3e76-443d-94f4-6cdf7dedc51e)

[%D0%BA%D0%BE%D1%80%D0%B8%D1%81%D1%82%](https://support.microsoft.com/uk-ua/office/%20%D0%BA%D0%BE%D1%80%D0%BE%D1%82%D0%BA%D1%96-%D0%BF%D0%BE%D1%81%D1%96%D0%B1%D0%BD%D0%20%B8%D0%BA%D0%B8-%D0%BA%D0%BE%D1%80%D0%B8%D1%81%D1%82%25%20D1%83%D0%B2%D0%B0%D1%87%D0%B0-office-25f909da-3e76-443d-94f4-6cdf7dedc51e) 

[D1%83%D0%B2%D0%B0%D1%87%D0%B0-office-25f909da-3e76-443d-94f4-6cdf7dedc51e](https://support.microsoft.com/uk-ua/office/%20%D0%BA%D0%BE%D1%80%D0%BE%D1%82%D0%BA%D1%96-%D0%BF%D0%BE%D1%81%D1%96%D0%B1%D0%BD%D0%20%B8%D0%BA%D0%B8-%D0%BA%D0%BE%D1%80%D0%B8%D1%81%D1%82%25%20D1%83%D0%B2%D0%B0%D1%87%D0%B0-office-25f909da-3e76-443d-94f4-6cdf7dedc51e)